**CZAKI THERMO-PRODUCT**

ul. 19 Kwietnia 58 05-090 Raszyn-Rybie tel. (22) 7202302 fax. (22) 7202305 www.czaki.pl handlowy@czaki.pl

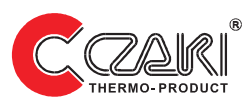

# **PROGRAMMABLE TEMPERATURE TRANSMITER**

# **TMD-11**

# **USER'S GUIDE**

### **Table of Contents**

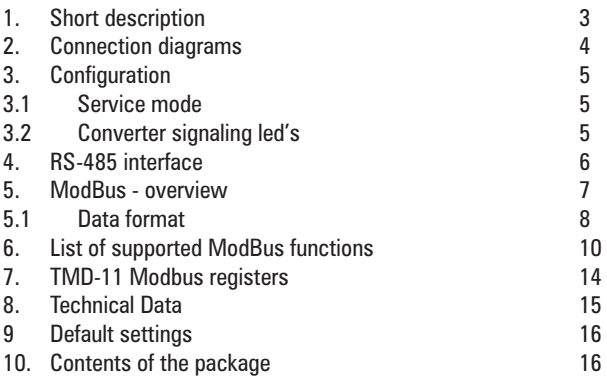

# **1. Short description**

TMD-11 is a microprocessor-based temperature converter, designed for Pt100 and Ni100 sensors.

The converter has an RS-485 interface which enables the connection of multiple transducers to a common bus. Configuration of the TMD-11 and reading of measurement results is done via the RS-485 interface. In order to ensure a collision-free, error-resistant data transmission - the

ModBus-RTU communication protocol was used.

*Basic information about the Modbus protocol is provided in point 4 of the Manual.*

The signal from the temperature sensor is measured with an analog-todigital converter. The measured signal is filtered, scaled and linearized. If necessary - additional compensation of the lead wire resistance is performed.

The 4-wire connection of the sensor ensures the highest measurement accuracy and allows to eliminate the influence of the lead wire resistance.

The design of the TMD-11 converter enables the creation of dispersed measurement systems, ensuring high accuracy of the obtained results.

# **2. Connection diagrams**

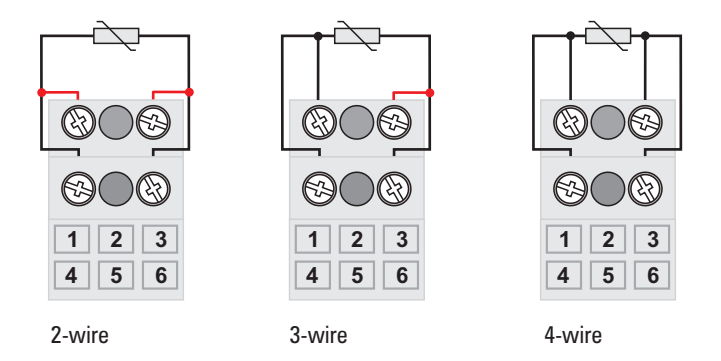

*Img. 2.1 Sensor wiring configurations*

Attention. The sensor lead resistance can be corrected by entering its value into the Rp register (page 13, register address \$888)

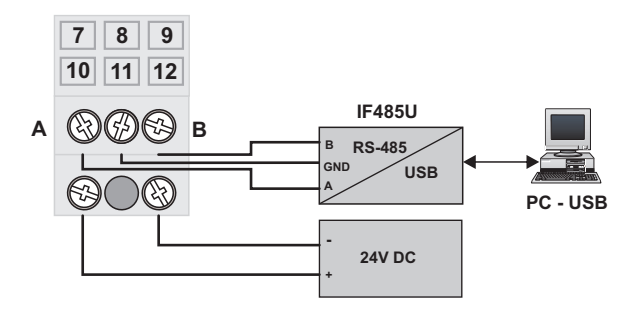

*Img. 2.2 Power and RS-485 connections*

# **3. Configuration**

Configuration of the TMD-11 is performed over RS-485 bus by writing settings to converter internal registers.

The free of charge configuration program tmdkonfig.exe is available at www.czaki.pl.

# **3.1 Service mode**

In order to facilitate the configuration of the converter - e.g. (when its settings are not known), the TMD-11 can be set into the service mode after pressing the [SRV] button.

In the service mode, the converter works with the fixed settings:

```
bus address = 247baud rate = 19200partiv = even
```
The service settings do not change the converter configuration settings (registers), which can be set according to the user's needs. Operation in the service mode is indicated by the blinking ST diode. The sensor error signaling is disabled in the service mode.

To exit the service mode, press the [SRV] button again or send the 'reset' command to the converter.

# **3.2 Converter signaling led's**

```
TMD-11 has three signaling LEDs:
```
- RX signaling of message receipt
- TX signaling that a response has been sent
- ST status signaling:

blinking - operation in the service mode continuous - sensor error (outside the service mode)

# **4. RS-485 interface**

RS-485 is a multipoint communications standard in automation environment. Industrial standard EIA 485 defines bidirectional, half-duplex data transmission bus.

The maximum length of the bus depends on the choosen baudrate. As a rule of thumb, the speed in bit/s multiplied by the length in metres should not exceed 10<sup>8</sup>.

Recommended cable: shielded twisted pair 24AWG with  $Z>100 \Omega$ . The screen must be earthed on one side.

*Note - Ethernet cables of STP category 5 (cables defined by EIA 568 standard) can be used.* 

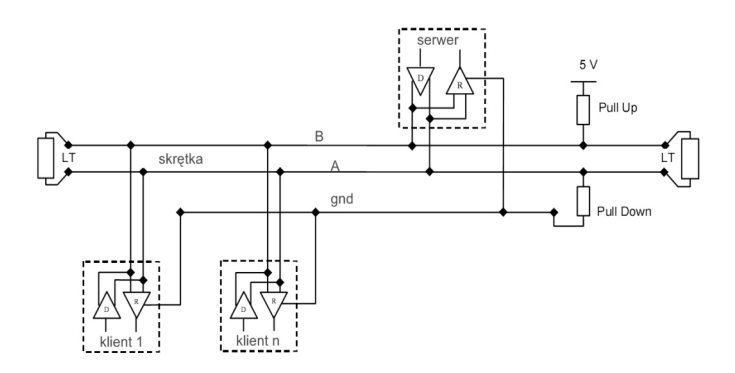

Fig. 2.3 Recommended connection of the RS-485 Modbus-RTU interface

# **5. ModBus - overview**

The ModBus standard defines a communication protocol that enables collision-free communication over common serial line (eg. RS-485).

Data exchange in the ModBus network consists in sending messages between the master and individual slaves, while the slave sends the message only in response to the server message.

Each slave must be assigned a unique number  $(1 \div 247)$ , which is his address in the network. The master is communicating with the selected slave, providing his address in the message.

In addition to the slave's address, the message includes: command code, data and the message checksum.

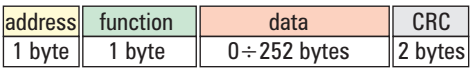

Fig. 3.1 ModBus-RTU message frame

The command code informs the slave about the action requested by the master.

After reading the message content, the slave executes the command (e.g. sends the measurement result) or returns information about an error.

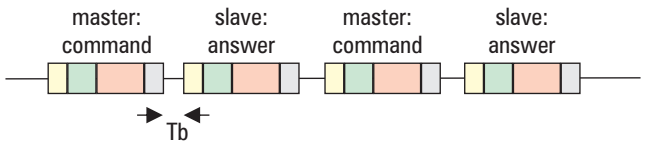

Tb - interruption in access to the bus: min  $3.5 *$  transmission time of a single byte (11 bits)

Fig. 3.2 Sending messages via the serial bus

Each slave device "handles" a certain list of commands - depending on the type and functionality of the device. Commands are usually requests to write or read registers or device  $1/0$  lines.

The list of commands supported by a given device and the list of available registers is given in the device's documentation.

### **Frame checksum**

Each ModBus message ends with a 16-bit -CRC checksum. In the TMD-11 converter, the initial value of the polynomial used to calculate the CRC is 0xA001 (hexadecimal).

### **Data format**

In the ModBus protocol, registers are the basic "portion" of data. The register is two bytes in size.

ModBus messages are transmitted byte by byte, from the most significant to the least significant bit. Each data byte is preceded by a START bit and ended with a parity check (PAR) bit and a STOP bit:

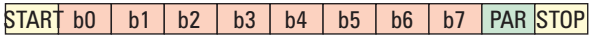

### **Parity control.**

The PAR bit is set depending on the selected parity check mode:

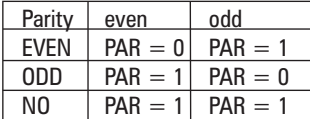

number of ,1' in byte

eg. for byte 0110 1010 (bin)  $PAR = 0$  (EVEN) or  $PAR = 1(ODD)$ .

# **5.1 Data format**

In TMD-11, data is encoded in the Big-Endian format, i.e. most significant byte of data is sent first.

# **Sending logs.**

When sending a register value, the high byte (MSB) is sent first, and then the low byte of the register (LSB) e.g. 0x1234 is sent in the form: 0x12, 0x34

# **Float (32bit):**

the Modbus standard does not define how to encode float numbers, but the most common encoding is the so-called Big-Endian.

Bytes are sent in order A B C D, where

A - the most significant byte,

D - least significant byte

Float numbers are written in the form of 4 byte values:

 $x = (-1)^*s * 2 \hat{ }$  (e-127)\*(1.f) where  $s = b31$ ,  $e = (b2...b9)2$ , if  $= b10b11...b32$ .

### **Strings:**

A single character is 1 byte in size. The register consists of 2 characters. Sending a string of characters is performed like sending a string of registers: first the high byte is sent, then the low one. Example: the text 'TMD-11' is sent in the following order:

'T'\_'M'\_'-'\_'D'\_'1'\_'1'

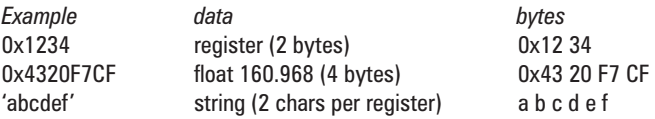

# **6. List of supported ModBus functions**

**03** (0x03) Reading internal registers (holding registers)

**04** (0x04) Readout of input registers

**06** (0x06) Write a single register

**08** (0x08) Diagnostic functions:

**10** (0x10) Write internal registers

### **6.1 Function 0x03 (Read registers)**

This function is used to read internal device registers (e.g. measurement values)

#### **Request:**

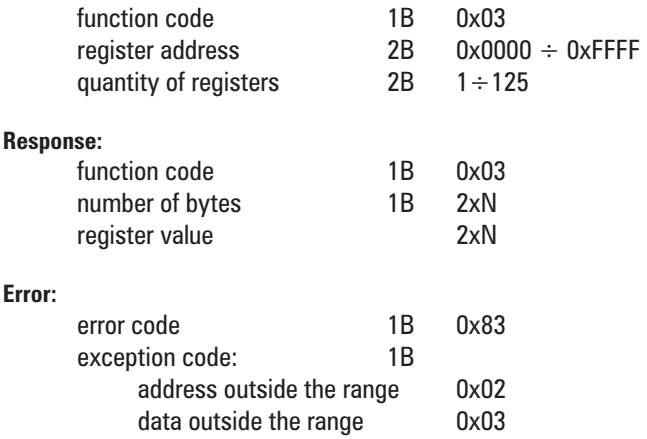

# **6.2 Function 0x04 (Readout of input registers)**

This function is used to read device input registers (e.g. measurement values).

### **Request:**

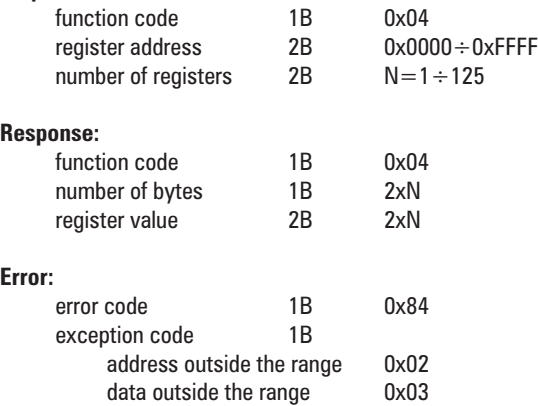

### **6.3 Function 0x06 (Write single register)**

The function enables saving a single device register (e.g. network address of the transducer).

### **Request:**

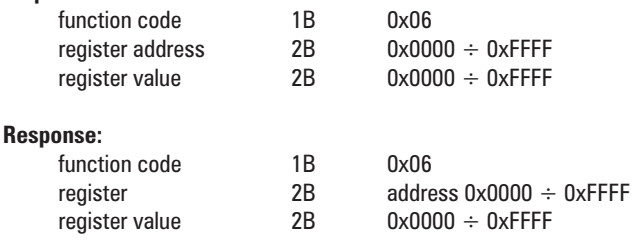

#### **Error:**

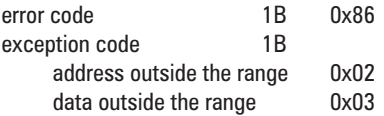

### **6.4 Function 0x10 (Write to registers)**

The function enables saving several device registers (e.g. saving a real number or object description).

### **Request:**

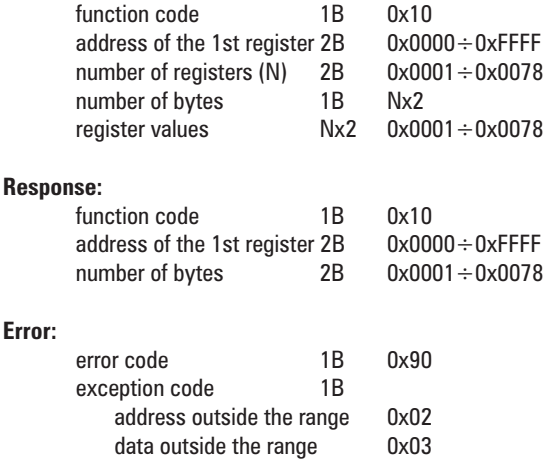

### **6.5 Diagnostic function 0x08**

This function is used to perform the transmitter diagnostics. When called, the sub-function code is given as a parameter.

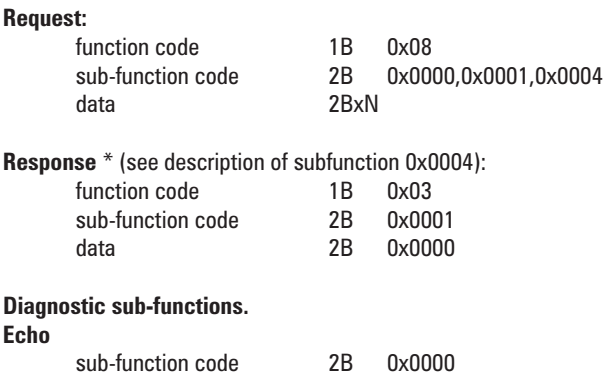

\* N data 2B

The transducer repeats the received data - the message sent by the server will be identical to the message sent in the response.

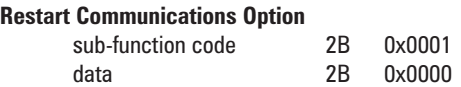

The transmitter serial port is reset and reinitialized. If the transmitter was set to the listening mode - no sends responses and exits listening mode. If the transducer was not in the listening mode - it sends a response to the command - as in the echo subfunction.

NOTE:

*Changing the settings of communication parameters (baud rate, parity check) and changing the address in the network - will be performed after the reset of the communication interface!*

### **7. TMD-11 Modbus registers**

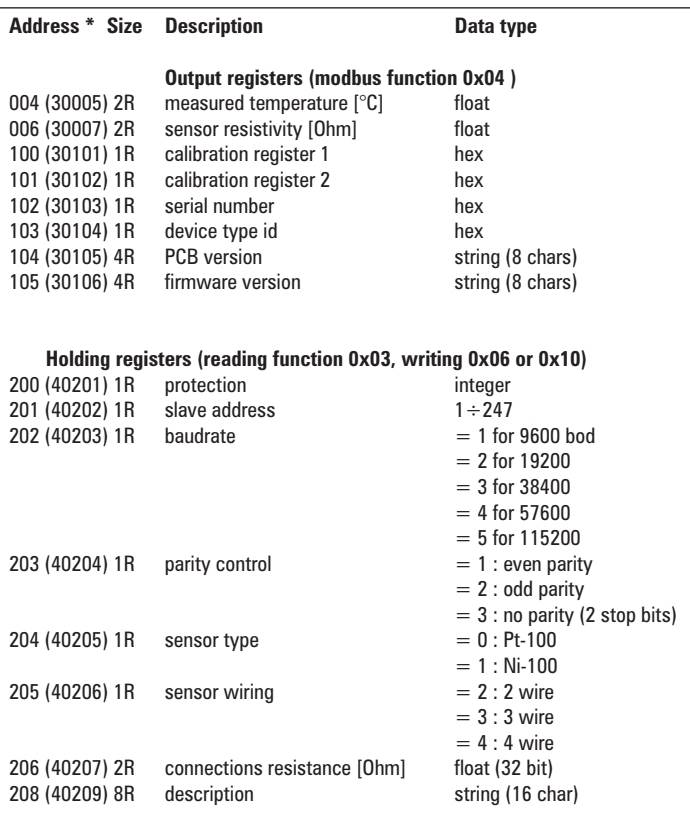

*\* Registers addresses are given in decimal code.* 

*Addresses in the style of PLCs are given in parentheses.*

*The data size is given as a multiple of the size of a single register (1R = 2 bytes)*

# **8.Technical Data**

Connection 2, 3 or 4 wires Measuring range Pt100 -200 ... 850°C  $N$ i100  $-60$  ... 180 $°C$ <br>  $\leq 0.2 \text{ mA}$ Sensor current Temperate coefficient  $< 0.01\%$  /°C Conversions speed 10 per second

Power supply 12 ... 36 V DC / 0.2 W Operating temperature  $0 \dots +60^{\circ}C$ Humidity range < 90% without condensation Dimensions ( height x width x depth)  $98 \times 17.5 \times 56.4$ mm Weigth  $\sim$  50g

Sensor type **Pt100, Ni100 (EN 60751)** 

Accuracy  $\pm 0.05^{\circ}$ C +0.05% of FS

#### **Output - Modbus**

Physical layer **RS-485** Communication protocol MODBUS-RTU Slave address range 1 ... 247

Supported parity **CODE CODE CODE CODE CONTROL** Data byte format 8E1, 801, 8N1 Response time < 0.01s

Supported baudrate 9600, 19200, 38400, 57600, 115200

# **9. Default settings**

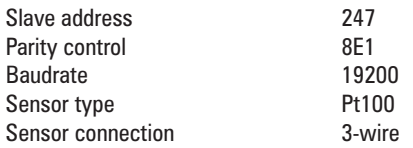

# **10. Contents of the package**

**Transmiter** Printed user guide.